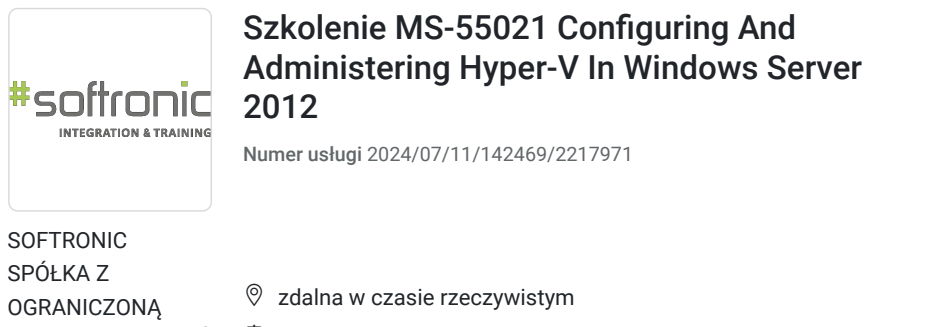

O ODPOWIEDZIALNOŚ — 良 Usługa szkoleniowa CIĄ \*\*\*\*\*

 21 h 23.10.2024 do 25.10.2024 3 690,00 PLN brutto 3 000,00 PLN netto 175,71 PLN brutto/h

142,86 PLN netto/h

Informacje podstawowe

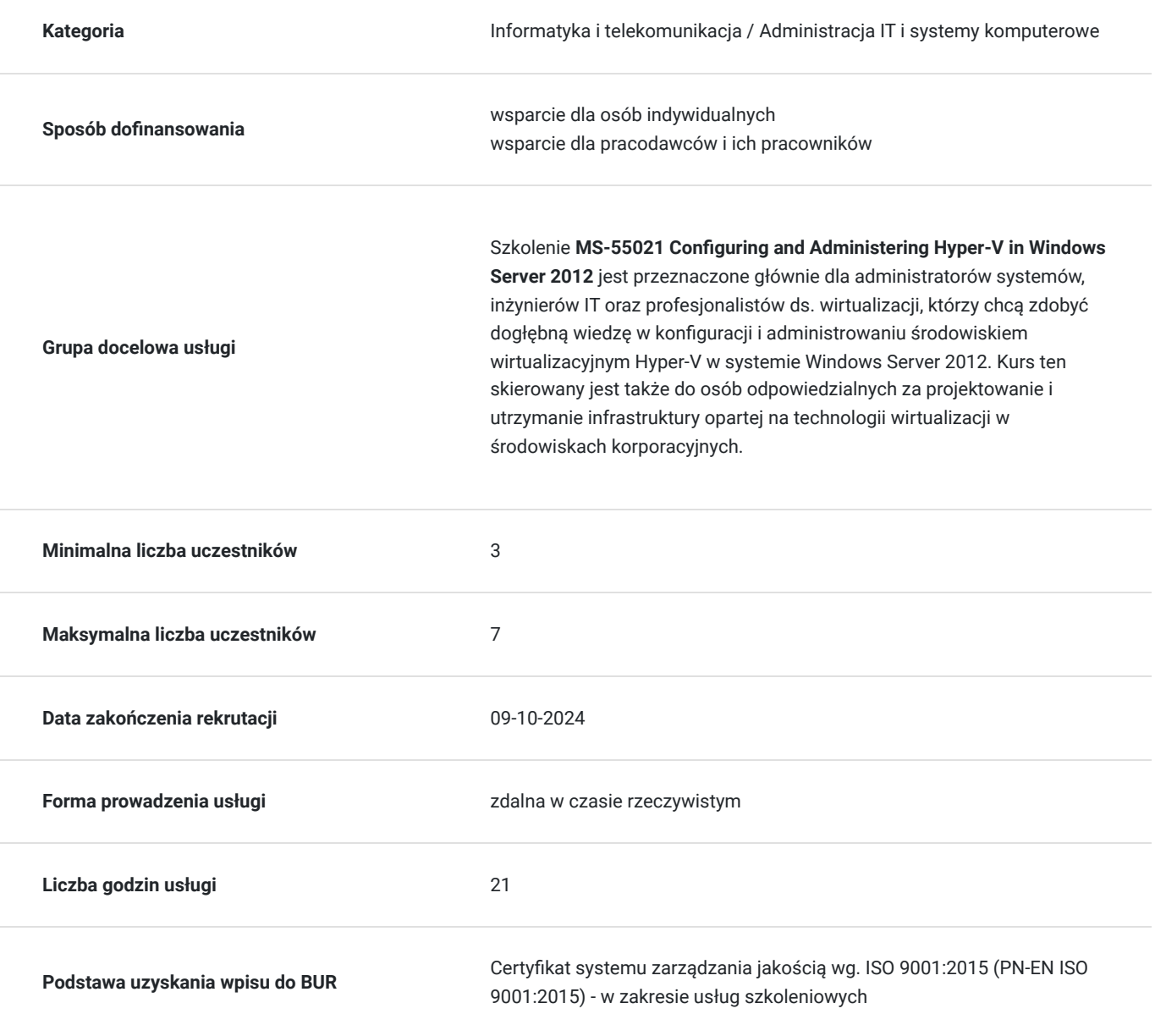

# Cel

### **Cel edukacyjny**

Celem szkolenia MS-55021 Configuring and Administering Hyper-V in Windows Server 2012 jest dostarczenie uczestnikom wiedzy i umiejętności niezbędnych do skutecznego konfigurowania, administrowania oraz utrzymania środowiska wirtualizacyjnego opartego na technologii Hyper-V w systemie Windows Server 2012.

## **Efekty uczenia się oraz kryteria weryfikacji ich osiągnięcia i Metody walidacji**

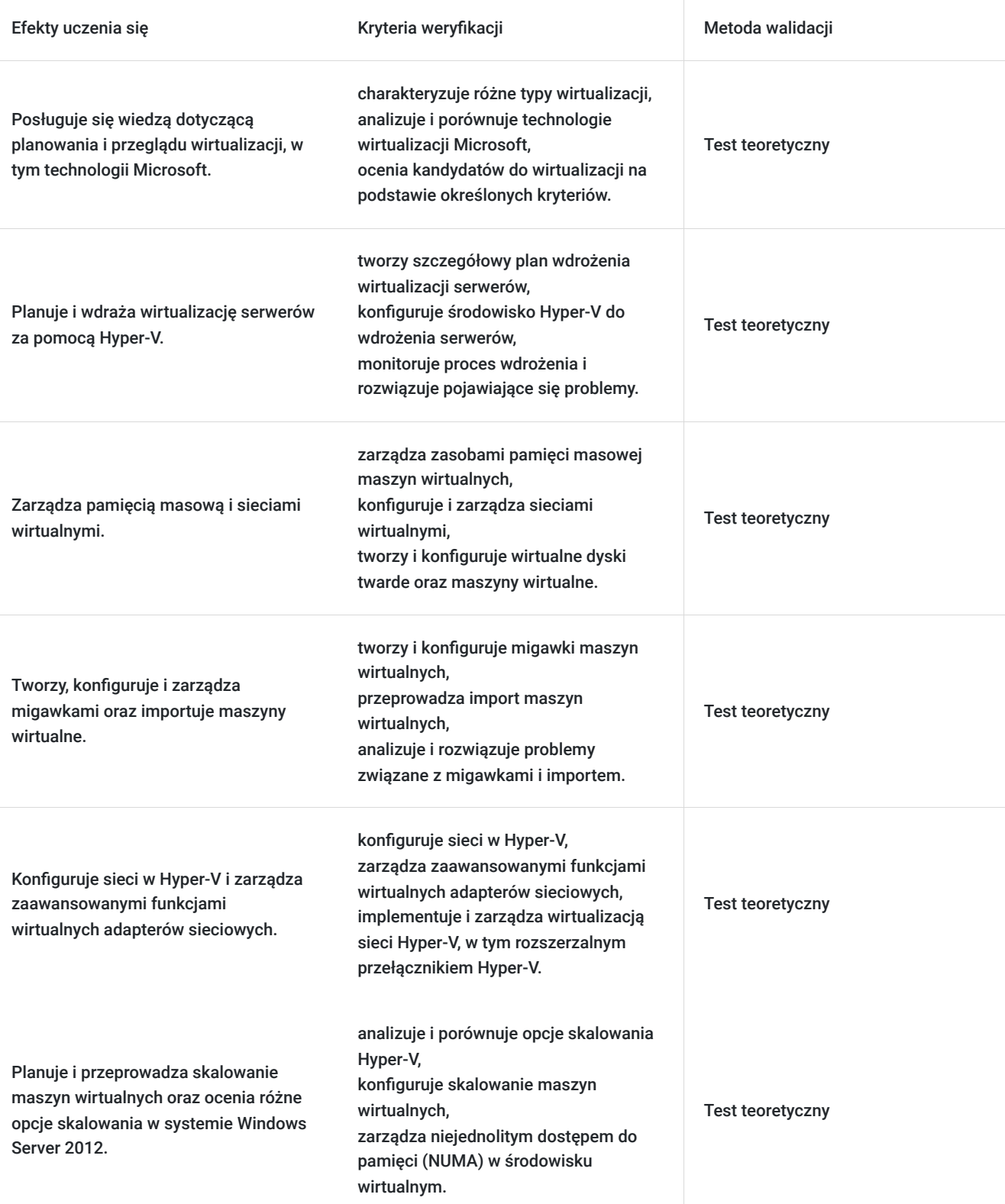

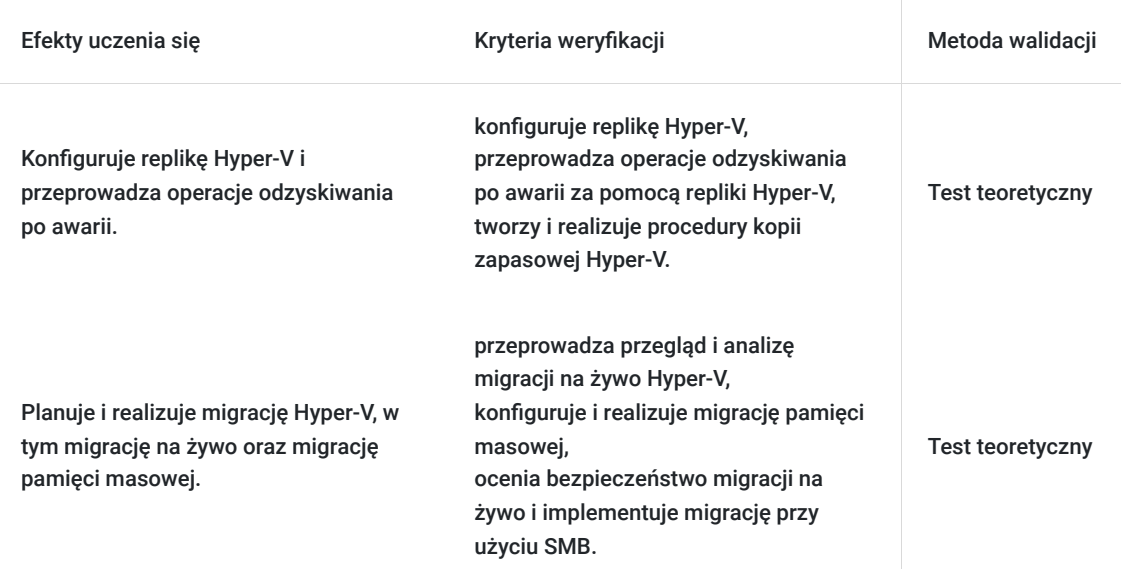

# Kwalifikacje

### **Kompetencje**

Usługa prowadzi do nabycia kompetencji.

#### **Warunki uznania kompetencji**

Pytanie 1. Czy dokument potwierdzający uzyskanie kompetencji zawiera opis efektów uczenia się?

Tak, Uczestnik szkolenia, poza certyfikatem, otrzymuje zaświadczenie o ukończeniu szkolenia z zawartym opisem efektów uczenia się.

Pytanie 2. Czy dokument potwierdza, że walidacja została przeprowadzona w oparciu o zdefiniowane w efektach uczenia się kryteria ich weryfikacji?

Tak

Pytanie 3. Czy dokument potwierdza zastosowanie rozwiązań zapewniających rozdzielenie procesów kształcenia i szkolenia od walidacji?

Tak

## Program

Szkolenie **MS-55021 Configuring and Administering Hyper-V in Windows Server 2012** ma na celu dostarczenie uczestnikom kompleksowej wiedzy i umiejętności w zakresie konfiguracji oraz administracji środowiskiem wirtualizacyjnym przy użyciu technologii Hyper-V w systemie Windows Server 2012. Uczestnicy zdobywają praktyczną wiedzę w instalowaniu i dostosowywaniu systemu operacyjnego, a także aplikacji w kontekście środowiska wirtualnego opartego na Hyper-V. Kurs skupia się na konfiguracji lokalnej i zdalnej łączności sieciowej oraz pamięci masowej, umożliwiając uczestnikom efektywne zarządzanie zasobami wirtualnymi. Ponadto, szkolenie obejmuje aspekty związane z bezpieczeństwem danych, urządzenia i sieci, co pozwala na skuteczne zabezpieczanie infrastruktury wirtualnej.Uczestnicy szkolenia otrzymują również praktyczne umiejętności w zakresie konserwacji, aktualizacji i odzyskiwania systemu Windows Server 2012 w kontekście wirtualizacji, co jest kluczowe dla utrzymania stabilności i dostępności środowiska IT. W rezultacie absolwenci są przygotowani do efektywnej roli administratora w środowiskach korporacyjnych opartych na technologii Hyper-V.

Szkolenie składa się z wykładu wzbogaconego o prezentacie. W trakcie szkolenia każdy Uczestnik wykonuje indywidualne ćwiczenia laboratoria, dzięki czemu zyskuje praktyczne umiejętności. W trakcie szkolenia omawiane jest również studium przypadków, w którym Uczestnicy wspólnie wymieniają się doświadczeniami. Nad case-study czuwa autoryzowany Trener, który przekazuje informację na temat przydatnych narzędzi oraz najlepszych praktyk do rozwiązania omawianego zagadnienia.

Aby Uczestnik osiągnął zamierzony cel szkolenia niezbędne jest wykonanie przez niego zadanych laboratoriów. Pomocne będzie również ugruntowanie wiedzy i wykonywanie ćwiczeń po zakończonej usłudze.

Szkolenie trwa 24 godziny zegarowe, realizowane w ciągu 3 następujących po sobie dni. W trakcie szkolenia przewidziane są dwie krótkie przerwy "kawowe" oraz przerwa lunchowa.

#### **Program szkolenia:**

#### **Planowanie wirtualizacji**

Przegląd wirtualizacji Microsoft

Ocena kandydatów do wirtualizacji

Planowanie wirtualizacji

#### **Wdrażanie wirtualizacji serwerów za pomocą Hyper-V**

Wdrażanie Hyper-V

Zarządzanie pamięcią masową maszyn wirtualnych

Zarządzanie sieciami wirtualnymi

#### **Tworzenie i konfigurowanie wirtualnych dysków twardych i maszyn wirtualnych**

Tworzenie i konfigurowanie wirtualnych dysków twardych

Tworzenie i konfigurowanie maszyn wirtualnych

Zarządzanie migawkami maszyn wirtualnych

Importowanie maszyn wirtualnych

#### **Konfiguracja sieci w Hyper-V**

Zaawansowane funkcje wirtualnych adapterów sieciowych

Wirtualizacja sieci Hyper-V

Rozszerzalny przełącznik Hyper-V

#### **Skalowanie maszyn wirtualnych**

Przegląd opcji skalowania w systemie Windows Server 2012

Niejednolity dostęp do pamięci (NUMA)

Porównanie skalowania Hyper-V

#### **Replika Hyper-V i odzyskiwanie po awarii**

Przegląd repliki Hyper-V

Konfigurowanie repliki Hyper-V

Operacje pracy awaryjnej repliki Hyper-V

Kopia zapasowa Hyper-V

#### **Migracja Hyper-V**

Przegląd migracji na żywo

Przegląd migracji pamięci masowej

Bezpieczeństwo migracji na żywo

Migracja na żywo przy użyciu SMB

SOFTRONIC Sp. z o. o. zastrzega sobie prawo do zmiany terminu szkolenia lub jego odwołania w przypadku niezebrania się minimalnej liczby Uczestników tj. 3 osób.

## Harmonogram

Liczba przedmiotów/zajęć: 0

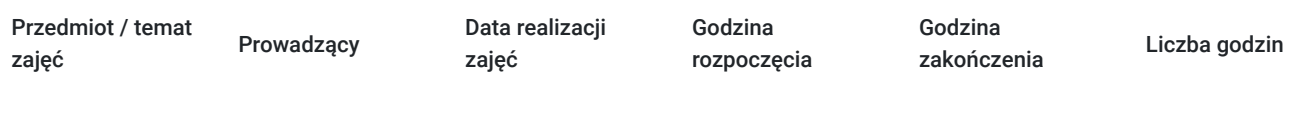

Brak wyników.

# Cennik

### **Cennik**

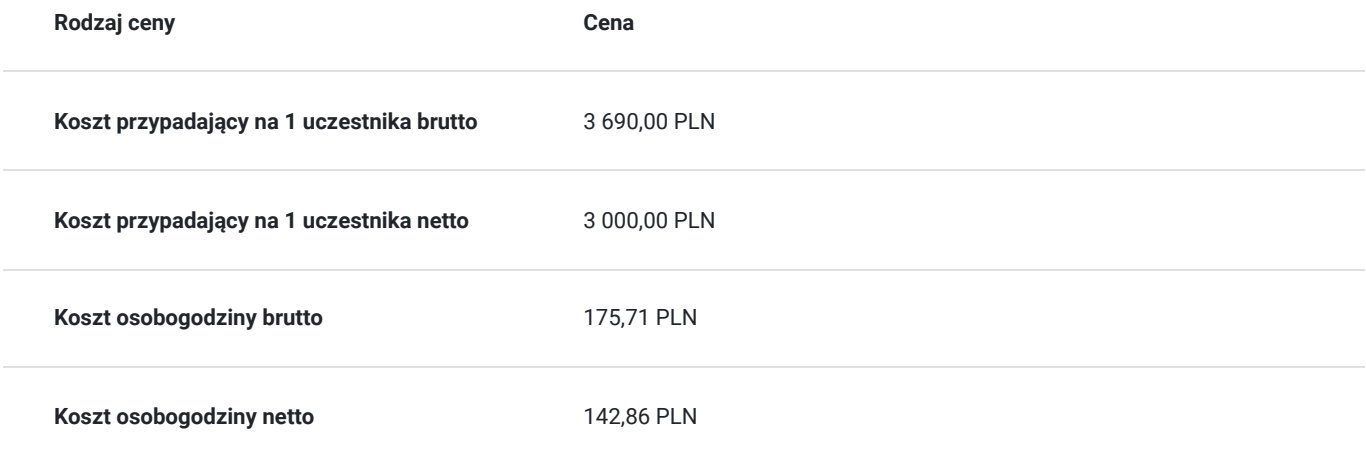

## Prowadzący

Liczba prowadzących: 0

Brak wyników.

## Informacje dodatkowe

### **Informacje o materiałach dla uczestników usługi**

Każdemu Uczestnikowi zostaną przekazane autoryzowane materiały szkoleniowe, które są dostępne na koncie Uczestnika na dedykowanym portalu. Poza dostępami przekazywanymi Uczestnikowi, w trakcie szkolenia, Trener przedstawia i omawia autoryzowaną prezentację.

## **Informacje dodatkowe**

Istnieje możliwość zastosowania zwolnienia z podatku VAT dla szkoleń mających charakter kształcenia zawodowego lub służących przekwalifikowaniu zawodowemu pracowników, których poziom dofinansowania ze środków publicznych wynosi co najmniej 70% (na podstawie § 3 ust. 1 pkt 14 Rozporządzenia Ministra Finansów z dnia 20 grudnia 2013 r. zmieniające rozporządzenie w sprawie zwolnień od podatku od towarów i usług oraz warunków stosowania tych zwolnień (Dz. U. z 2013 r. poz. 1722 ze zm.)

# Warunki techniczne

Szkolenie realizowane jest w formule distance learning - szkolenie **on-line w czasie rzeczywistym**, w którym możesz wziąć udział z każdego miejsca na świecie.

Szkolenie obywa się za pośrednictwem platformy **Microsoft Teams**, która umożliwia transmisję dwukierunkową, dzięki czemu Uczestnik może zadawać pytania i aktywnie uczestniczyć w dyskusji. Uczestnik, ktory potwierdzi swój udziałw szkoleniu, przed rozpoczęciem szkolenia, drogą mailową, otrzyma link do spotkania wraz z hasłami dostępu.

#### **Wymagania sprzętowe:**

- komputer z dostępem do internetu o minimalnej przepustowości 20Mb/s.
- wbudowane lub peryferyjne urządzenia do obsługi audio słuchawki/glosniki oraz mikrofon.
- zainstalowana przeglądarka internetowa Microsoft Edge/ Internet Explorer 10+ / **Google Chrome** 39+ (sugerowana) / Safari 7+
- aplikacja MS Teams może zostać zainstalowana na komputerze lub można z niej korzystać za pośrednictwem przeglądarki internetowej

# Kontakt

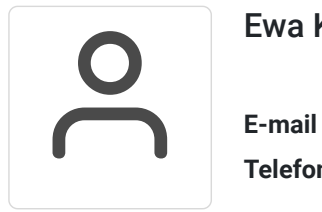

### Ewa Kasprzak

**E-mail** ewa.kasprzak@softronic.pl **Telefon** (+48) 618 658 840